# **malduck**

*Release 3.2.0*

**CERT Polska**

**Jun 22, 2020**

# **EXTRACTION TOOLS:**

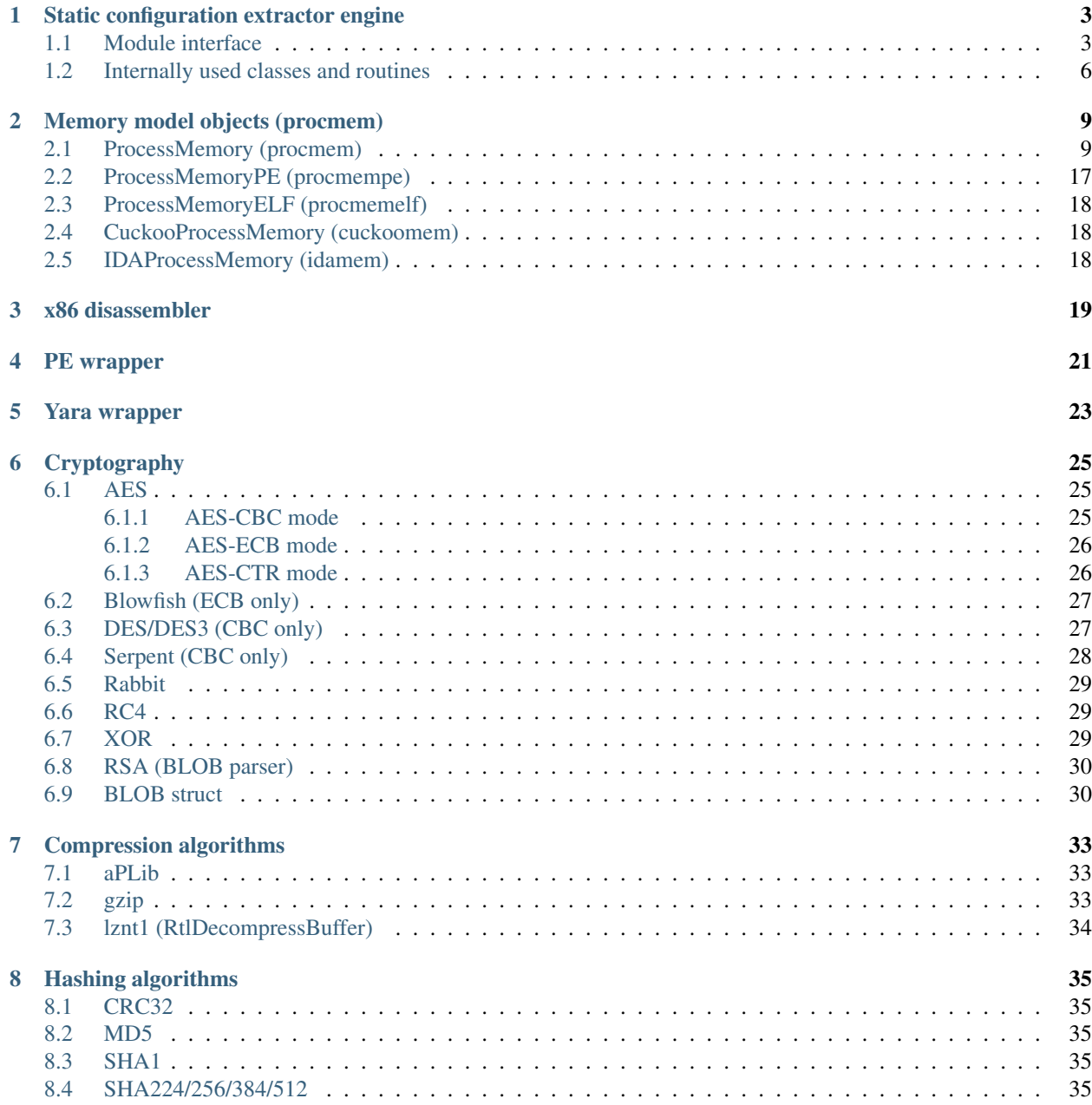

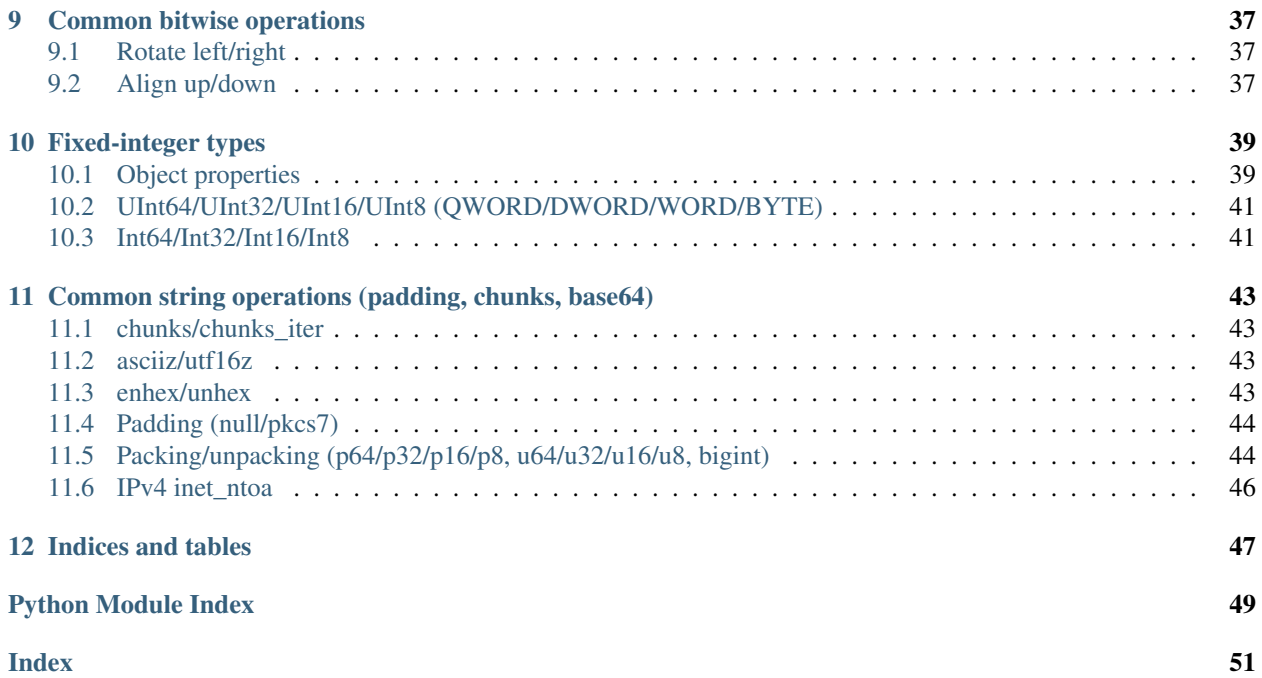

Malduck is your ducky companion in malware analysis journeys. It is mostly based on [Roach](https://github.com/hatching/roach) project, which derives many concepts from [mlib](https://github.com/mak/mlib) library created by [Maciej Kotowicz.](mailto:mak@lokalhost.pl) The purpose of fork was to make Roach independent from [Cuckoo Sandbox](https://cuckoosandbox.org/) project, but still supporting its internal *procmem* format.

Main goal is to make library for malware researchers, which will be something like [pwntools](https://github.com/Gallopsled/pwntools) for CTF players.

Malduck provides many improvements resulting from CERT.pl codebase, making malware analysis scripts much shorter and more powerful.

**ONE**

### <span id="page-6-3"></span>**STATIC CONFIGURATION EXTRACTOR ENGINE**

### <span id="page-6-1"></span><span id="page-6-0"></span>**1.1 Module interface**

<span id="page-6-2"></span>**class** malduck.extractor.**Extractor**(*parent*)

Base class for extractor modules

Following parameters need to be defined:

- family (see [extractor.ExtractorBase.family](#page-10-0))
- [yara\\_rules](#page-8-0)
- overrides (optional, see [extractor.ExtractorBase.overrides](#page-10-1))

Example extractor code for Citadel:

```
from ripper import Extractor
class Citadel(Extractor):
   family = "citadel"
   yara_rules = ["citadel"]
   overrides = ["zeus"]
    @Extractor.extractor("briankerbs")
    def citadel_found(self, p, addr):
       log.info('[+] `Coded by Brian Krebs` str @ %X' % addr)
       return True
    @Extractor.extractor
    def cit_login(self, p, addr):
       log.info('[+] Found login_key xor @ %X' % addr)
       hit = p.uint32v(addr + 4)print(hex(hit))
        if p.is_addr(hit):
            return {'login_key': p.asciiz(hit)}
       hit = p.uint32v(addr + 5)print(hex(hit))
        if p.is_addr(hit):
            return {'login_key': p.asciiz(hit)}
```
#### @**extractor**

Decorator for string-based extractor methods. Method is called each time when string with the same identifier as method name has matched

Extractor can be called for many number-suffixed strings e.g. *\$keyex1* and *\$keyex2* will call *keyex* method.

<span id="page-7-1"></span>@**extractor**(*string\_or\_method*, *final=False*) Specialized *@extractor* variant

#### Parameters

- **string\_or\_method**  $(s \nmid t)$  If method name doesn't match the string identifier pass yara string identifier as decorator argument
- **final** (bool) Extractor will be called whenever Yara rule has been matched, but always after string-based extractors

#### @**final**

Decorator for final extractors, called after regular extraction methods.

```
from ripper import Extractor
class Evil(Extractor):
   yara_rules = ["evil"]
   family = "evil"...
    @Extractor.needs_pe
    @Extractor.final
   def get_config(self, p):
        cfg = {"urls": self.get_cncs_from_rsrc(p)}
        if "role" not in self.collected_config:
            cfg["role"] = "loader"
        return cfg
```
#### @**weak**

Use this decorator for extractors when successful extraction is not sufficient to mark family as matched.

All "weak configs" will be flushed when "strong config" appears.

#### @**needs\_pe**

Use this decorator for extractors that need PE instance. (malduck.procmem.ProcessMemoryPE)

#### @**needs\_elf**

Use this decorator for extractors that need ELF instance. (malduck.procmem.ProcessMemoryELF)

#### **property collected\_config**

Shows collected config so far (useful in "final" extractors)

#### Return type dict

#### **property globals**

Container for global variables associated with analysis

#### Return type dict

#### <span id="page-7-0"></span>**handle\_yara**(*p*, *match*)

Override this if you don't want to use decorators and customize ripping process (e.g. yara-independent, brute-force techniques)

#### Parameters

- **p** (malduck.procmem.ProcessMemory) ProcessMemory object
- **match** (List [malduck.yara. YaraMatch]) Found yara matches for this family

#### **property log**

Logger instance for Extractor methods

Returns logging.Logger

#### <span id="page-8-4"></span>**property matched**

Returns True if family has been matched so far

#### Return type bool

#### **on\_error**(*exc*, *method\_name*)

Handler for all Exception's throwed by extractor methods.

#### Parameters

- **exc** (Exception) Exception object
- **method\_name** (str) Name of method which throwed exception

#### **push\_config**(*config*)

Push partial config (used by [Extractor.handle\\_yara\(\)](#page-7-0))

**Parameters config**  $(dict)$  – Partial config element

#### **push\_procmem**(*procmem*, *\*\*info*)

Push procmem object for further analysis

#### Parameters

- **procmem** (malduck.procmem.ProcessMemory) ProcessMemory object
- **info** Additional info about object

#### <span id="page-8-0"></span>**yara\_rules = ()**

Names of Yara rules for which handle\_yara is called

#### <span id="page-8-2"></span>**class** malduck.extractor.**ExtractManager**(*modules*)

Multi-dump extraction context. Handles merging configs from different dumps, additional dropped families etc.

Parameters modules ([ExtractorModules](#page-9-1)) – Object with loaded extractor modules

#### <span id="page-8-3"></span>**property config**

Extracted configuration (list of configs for each extracted family)

#### **property extractors**

Bound extractor modules :rtype: List[Type[[malduck.extractor.Extractor](#page-6-2)]]

#### **on\_error**(*exc*, *extractor*)

Handler for all Exception's thrown by [Extractor.handle\\_yara\(\)](#page-7-0).

Deprecated since version 2.1.0: Look at [ExtractManager.on\\_extractor\\_error\(\)](#page-8-1) instead.

#### Parameters

- **exc** (Exception) Exception object
- **extractor** ([malduck.extractor.Extractor](#page-6-2)) Extractor object which throwed exception

#### <span id="page-8-1"></span>**on\_extractor\_error**(*exc*, *extractor*, *method\_name*)

Handler for all Exception's thrown by extractor methods (including  $Extraction$ .handle\_yara()).

Override this method if you want to set your own error handler.

#### **Parameters**

- **exc** (Exception) Exception object
- **extractor** (extractor.Extractor) Extractor instance
- **method** name  $(str)$  Name of method which throwed exception

<span id="page-9-3"></span>**push\_file**(*filepath*, *base=0*)

Pushes file for extraction. Config extractor entrypoint.

#### Parameters

- **filepath** (str) Path to extracted file
- **base** (int) Memory dump base address

Returns Family name if ripped successfully and provided better configuration than previous files. Returns None otherwise.

### **push\_procmem**(*p*, *rip\_binaries=False*)

Pushes ProcessMemory object for extraction

#### Parameters

- **p** (malduck.procmem.ProcessMemory) ProcessMemory object
- **rip\_binaries** Look for binaries (PE, ELF) in provided ProcessMemory and try to perform extraction using

specialized variants (ProcessMemoryPE, ProcessMemoryELF) :type rip\_binaries: bool (default: False) :return: Family name if ripped successfully and provided better configuration than previous procmems.

Returns None otherwise.

#### **property rules**

Bound Yara rules :rtype: [malduck.yara.Yara](#page-26-1)

```
class malduck.extractor.ExtractorModules(modules_path=None)
```
Configuration object with loaded Extractor modules for ExtractManager

- Parameters modules\_path (str) Path with module files (Extractor classes and Yara files, default '~/.malduck')
- **on\_error**(*exc*, *module\_name*)

Handler for all Exception's throwed during module load

Override this method if you want to set your own error handler.

#### Parameters

- **exc** (Exception) Exception object
- **module\_name**  $(str)$  Name of module which throwed exception

### <span id="page-9-0"></span>**1.2 Internally used classes and routines**

**class** malduck.extractor.extract\_manager.**ProcmemExtractManager**(*parent*) Single-dump extraction context (single family)

#### **collected\_config = None**

Collected configuration so far (especially useful for "final" extractors)

#### **property config**

Returns collected config, but if family is not matched - returns empty dict. Family is not included in config itself, look at [ProcmemExtractManager.family](#page-9-2).

#### <span id="page-9-2"></span>**family = None**

Matched family

```
on_extractor_error(exc, extractor, method_name)
```
Handler for all Exception's throwed by extractor methods.

#### Parameters

- **exc** (Exception) Exception object
- **extractor** (extractor.Extractor) Extractor instance
- **method\_name**  $(str)$  Name of method which throwed exception

#### **parent = None**

Bound ExtractManager instance

#### **push\_config**(*config*, *extractor*)

Pushes new partial config

If strong config provides different family than stored so far and that family overrides stored family - set stored family Example: citadel overrides zeus

#### Parameters

- $config$   $(dict)$  Partial config object
- **extractor** ([malduck.extractor.Extractor](#page-6-2)) Extractor object reference

#### **push\_procmem**(*p*, *\_matches=None*)

Pushes ProcessMemory object for extraction

#### Parameters

- **p** (malduck.procmem.ProcessMemory) ProcessMemory object
- \_matches ([malduck.yara.YaraMatches](#page-27-1)) YaraMatches object (used internally)

#### **class** malduck.extractor.extractor.**ExtractorBase**(*parent*)

#### **property collected\_config**

Shows collected config so far (useful in "final" extractors)

#### Return type dict

#### <span id="page-10-0"></span>**family = None**

Extracted malware family, automatically added to "family" key for strong extraction methods

#### **property globals**

Container for global variables associated with analysis

#### Return type dict

#### **property log**

Logger instance for Extractor methods

Returns logging.Logger

#### **property matched**

Returns True if family has been matched so far

Return type bool

### <span id="page-10-1"></span>**overrides = []**

Family match overrides another match e.g. citadel overrides zeus

#### **parent = None**

ProcmemExtractManager instance

<span id="page-11-0"></span>**push\_config**(*config*)

Push partial config (used by Extractor.handle\_yara())

Parameters config (dict) – Partial config element

**push\_procmem**(*procmem*, *\*\*info*)

Push procmem object for further analysis

#### Parameters

- **procmem** (malduck.procmem.ProcessMemory) ProcessMemory object
- **info** Additional info about object

### **class** malduck.extractor.extractor.**MetaExtractor**

Metaclass for Extractor. Handles proper registration of decorated extraction methods

**TWO**

## **MEMORY MODEL OBJECTS (PROCMEM)**

### <span id="page-12-3"></span><span id="page-12-1"></span><span id="page-12-0"></span>**2.1 ProcessMemory (procmem)**

#### malduck.**procmem**

alias of [malduck.procmem.procmem.ProcessMemory](#page-12-2)

<span id="page-12-2"></span>**class** malduck.procmem.procmem.**ProcessMemory**(*buf*, *base=0*, *regions=None*) Basic virtual memory representation

Short name: *procmem*

#### Parameters

- **buf** (bytes, mmap, memoryview or bytearray object) Object with memory contents
- **base** (int, optional (default: 0)) Virtual address of the region of interest (or beginning of buf when no regions provided)
- **regions** (List [ $Region$ ]) Regions mapping. If set to None (default), but is mapped into single-region with VA specified in *base* argument

Let's assume that *notepad.exe\_400000.bin* contains raw memory dump starting at 0x400000 base address. We can easily load that file to  $\text{ProcessMemory object}$  $\text{ProcessMemory object}$  $\text{ProcessMemory object}$ , using  $\text{from file}()$  method:

```
from malduck import procmem
with procmem.from_file("notepad.exe_400000.bin", base=0x400000) as p:
   mem = p.readv(...)...
```
If your data are loaded yet into buffer, you can directly use *procmem* constructor:

```
from malduck import procmem
with open("notepad.exe_400000.bin", "rb") as f:
   payload = f.read()
p = procmem(payload, base=0x400000)
```
Then you can work with PE image contained in dump by creating ProcessMemoryPE object, using its [from\\_memory\(\)](#page-15-1) constructor method

**from malduck import** procmem

**with** open("notepad.exe\_400000.bin", "rb") **as** f:

(continues on next page)

(continued from previous page)

```
payload = f.read()p = procmem(payload, base=0x400000)ppe = procmempe.from_memory(p)
ppe.pe.resource("NPENCODINGDIALOG")
```
If you want to load PE file directly and work with it in a similar way as with memory-mapped files, just use *image* parameter. It also works with ProcessMemoryPE.from\_memory() for embedded binaries. Your file will be loaded and relocated in similar way as it's done by Windows loader.

```
from malduck import procmempe
```

```
with procmempe.from_file("notepad.exe", image=True) as p:
   p.pe.resource("NPENCODINGDIALOG")
```
#### **addr\_region**(*addr*)

Returns [Region](#page-19-0) object mapping specified virtual address

Parameters **addr** – Virtual address

Return type [Region](#page-19-0)

#### **asciiz**(*addr*)

Read a null-terminated ASCII string at address.

```
close(copy=False)
```
Closes opened files referenced by ProcessMemory object

**Parameters copy** – Copy data into string before closing the mmap object (default: False)

```
disasmv(addr, size, x64=False)
```
Disassembles code under specified address

#### Parameters

- **addr** (int) Virtual address
- **size** (int) Size of disassembled buffer
- **x64** (bool (optional)) Assembly is 64bit

Returns Disassemble

```
extract(modules=None, extract_manager=None)
```
Tries to extract config from ProcessMemory object

#### Parameters

- **modules** ([malduck.extractor.ExtractorModules](#page-9-1)) Extractor modules object (optional, loads '~/.malduck' by default)
- **extract\_manager** ([malduck.extractor.ExtractManager](#page-8-2)) ExtractManager object (optional, creates ExtractManager by default)
- Returns Static configuration(s) ([malduck.extractor.ExtractManager.config](#page-8-3)) or None if not extracted

Return type List[dict] or None

#### **findbytesp**(*query*, *offset=0*, *length=None*)

Search for byte sequences (e.g., 4? AA BB ?? DD). Uses [yarap\(\)](#page-19-1) internally

<span id="page-14-0"></span>New in version 1.4.0: Query is passed to yarap as single hexadecimal string rule. Use Yara-compatible strings only

#### Parameters

- **query** (str or bytes) Sequence of wildcarded hexadecimal bytes, separated by spaces
- **offset** (int (optional)) Buffer offset where searching will be started
- **length** (int (optional)) Length of searched area

Returns Iterator returning next offsets

#### Return type Iterator[int]

**findbytesv**(*query*, *addr=None*, *length=None*)

Search for byte sequences (e.g., 4? AA BB ?? DD). Uses [yarav\(\)](#page-19-2) internally

New in version 1.4.0: Query is passed to yarav as single hexadecimal string rule. Use Yara-compatible strings only

#### Parameters

- **query** (str or bytes) Sequence of wildcarded hexadecimal bytes, separated by spaces
- **addr** (int (optional)) Virtual address where searching will be started
- **length** (int (optional)) Length of searched area

Returns Iterator returning found virtual addresses

Return type Iterator[int]

Usage example:

```
from malduck import hex
findings = []
for va in mem.findbytesv("4? AA BB ?? DD"):
    if hex(mem.readv(va, 5)) == "4aaabbccdd":
        findings.append(va)
```
#### **findmz**(*addr*)

Tries to locate MZ header based on address inside PE image

**Parameters**  $\triangleleft \text{ddr}$  (int) – Virtual address inside image

Returns Virtual address of found MZ header or None

#### **findp**(*query*, *offset=0*, *length=None*)

Find raw bytes in memory (non-region-wise).

Parameters

- **query** (bytes) Substring to find
- **offset** (int (optional)) Offset in buffer where searching starts
- **length** (int (optional)) Length of searched area

Returns Generates offsets where bytes were found

Return type Iterator[int]

<span id="page-15-2"></span>**findv**(*query*, *addr=None*, *length=None*) Find raw bytes in memory (region-wise)

Parameters

- **query** (bytes) Substring to find
- **addr** (int (optional)) Virtual address of region where searching starts
- **length** (int (optional)) Length of searched area

Returns Generates offsets where regex was matched

Return type Iterator[int]

```
classmethod from_file(filename, **kwargs)
```
Opens file and loads its contents into ProcessMemory object

Parameters **filename** – File name to load

Return type [ProcessMemory](#page-12-2)

It's highly recommended to use context manager when operating on files:

```
from malduck import procmem
with procmem.from_file("binary.dmp") as p:
   mem = p. readv (...)
    ...
```
### <span id="page-15-1"></span>**classmethod from\_memory**(*memory*, *base=None*, *\*\*kwargs*)

Makes new instance based on another ProcessMemory object.

Useful for specialized derived classes like CuckooProcessMemory

#### Parameters

- **memory** ([ProcessMemory](#page-12-2)) ProcessMemory object to be copied
- **base** (int) Virtual address of region of interest (imgbase)

#### Return type [ProcessMemory](#page-12-2)

```
int16v(addr, fixed=False)
     Read signed 16-bit value at address.
```
- **int32v**(*addr*, *fixed=False*) Read signed 32-bit value at address.
- **int64v**(*addr*, *fixed=False*) Read signed 64-bit value at address.
- **int8v**(*addr*, *fixed=False*) Read signed 8-bit value at address.

**is\_addr**(*addr*)

Checks whether provided parameter is correct virtual address :param addr: Virtual address candidate :return: True if it is mapped by ProcessMemory object

**iter\_regions**(*addr=None*, *offset=None*, *length=None*, *contiguous=False*, *trim=False*) Iterates over Region objects starting at provided virtual address or offset

This method is used internally to enumerate regions using provided strategy.

<span id="page-16-1"></span>Warning: If starting point is not provided, iteration will start from the first mapped region. This could be counter-intuitive when length is set. It literally means "get <length> of mapped bytes". If you want to look for regions from address 0, you need to explicitly provide this address as an argument.

New in version 3.0.0.

#### Parameters

- **addr** (int (default: None)) Virtual address of starting point
- **offset** (int (default: None)) Offset of starting point, which will be translated to virtual address
- **length** (int (default: None, unlimited)) Length of queried range in VM mapping context
- **contiguous** (bool (default: False)) If True, break after first gap. Starting point must be inside mapped region.
- **trim** (bool (default: False)) Trim Region objects to range boundaries (addr, addr+length)

Return type Iterator[[Region](#page-19-0)]

#### <span id="page-16-0"></span>**p2v**(*off*, *length=None*)

Buffer (physical) offset to virtual address translation

Changed in version 3.0.0: Added optional mapping length check

#### Parameters

- **off** Buffer offset
- **length** Expected minimal length of mapping (optional)

Returns Virtual address or None if offset is not mapped

#### **patchp**(*offset*, *buf*)

Patch bytes under specified offset

Warning: Family of \*p methods doesn't care about contiguity of regions.

Use  $p2v()$  and  $patechv()$  if you want to operate on contiguous regions only

#### Parameters

- **offset** (int) Buffer offset
- **buf** (*bytes*) Buffer with patch to apply

Usage example:

```
from malduck import procmempe, aplib
with procmempe("mal1.exe.dmp") as ppe:
    # Decompress payload
   payload = aPLib().decompress(
        ppe.readv(ppe.imgbase + 0x8400, ppe.imgend)
    )
    embed_pe = procmem(payload, base=0)
```
(continues on next page)

(continued from previous page)

```
# Fix headers
embed_pe.patchp(0, b"MZ")
embed_pe.patchp(embed_pe.uint32p(0x3C), b"PE")
# Load patched image into procmempe
embed_pe = procmempe.from_memory(embed_pe, image=True)
assert embed_pe.asciiz(0x1000a410) == b"StrToIntExA"
```
#### <span id="page-17-0"></span>**patchv**(*addr*, *buf*)

Patch bytes under specified virtual address

Parameters

- **addr** (int) Virtual address
- **buf** (*bytes*) Buffer with patch to apply

```
readp(offset, length=None)
```
Read a chunk of memory from the specified buffer offset.

Warning: Family of \*p methods doesn't care about contiguity of regions.

Use  $p2v()$  and  $readv()$  if you want to operate on contiguous regions only

#### Parameters

- **offset** Buffer offset
- **length** Length of chunk (optional)

Returns Chunk from specified location

#### Return type bytes

#### <span id="page-17-1"></span>**readv**(*addr*, *length=None*)

Read a chunk of memory from the specified virtual address

#### **Parameters**

- **addr** (int) Virtual address
- **length** (int) Length of chunk (optional)

Returns Chunk from specified location

#### Return type bytes

#### **readv\_regions**(*addr=None*, *length=None*, *contiguous=True*)

Generate chunks of memory from next contiguous regions, starting from the specified virtual address, until specified length of read data is reached.

Used internally.

#### Parameters

- **addr** Virtual address
- **length** Size of memory to read (optional)
- **contiguous** If True, readv\_regions breaks after first gap

Return type Iterator[Tuple[int, bytes]]

<span id="page-18-0"></span>**readv\_until**(*addr*, *s=None*)

Read a chunk of memory until the stop marker

#### Parameters

- **addr** (int) Virtual address
- **s** (bytes) Stop marker

#### Return type bytes

**regexp**(*query*, *offset=0*, *length=None*)

Performs regex on the memory contents (non-region-wise)

#### Parameters

- **query** (bytes) Regular expression to find
- **offset** (int (optional)) Offset in buffer where searching starts
- **length** (int (optional)) Length of searched area

Returns Generates offsets where regex was matched

Return type Iterator[int]

**regexv**(*query*, *addr=None*, *length=None*)

Performs regex on the memory contents (region-wise)

#### Parameters

- **query** (bytes) Regular expression to find
- **addr** (int (optional)) Virtual address of region where searching starts
- **length** (int (optional)) Length of searched area

Returns Generates offsets where regex was matched

Return type Iterator[int]

Warning: Method doesn't match bytes overlapping the border between regions

```
uint16p(offset, fixed=False)
     Read unsigned 16-bit value at offset.
```
- **uint16v**(*addr*, *fixed=False*) Read unsigned 16-bit value at address.
- **uint32p**(*offset*, *fixed=False*) Read unsigned 32-bit value at offset.
- **uint32v**(*addr*, *fixed=False*) Read unsigned 32-bit value at address.
- **uint64p**(*offset*, *fixed=False*) Read unsigned 64-bit value at offset.
- **uint64v**(*addr*, *fixed=False*) Read unsigned 64-bit value at address.

```
uint8p(offset, fixed=False)
     Read unsigned 8-bit value at offset.
```
<span id="page-19-3"></span>**uint8v**(*addr*, *fixed=False*)

Read unsigned 8-bit value at address.

#### **utf16z**(*addr*)

Read a null-terminated UTF-16 ASCII string at address.

Parameters **addr** – Virtual address of string

#### Return type bytes

**v2p**(*addr*, *length=None*)

Virtual address to buffer (physical) offset translation

Changed in version 3.0.0: Added optional mapping length check

#### **Parameters**

- **addr** Virtual address
- **length** Expected minimal length of mapping (optional)

Returns Buffer offset or None if virtual address is not mapped

#### <span id="page-19-1"></span>**yarap**(*ruleset*, *offset=0*, *length=None*)

Perform yara matching (non-region-wise)

#### Parameters

- **ruleset** ([malduck.yara.Yara](#page-26-1)) Yara object with loaded yara rules
- **offset** (int (optional)) Offset in buffer where searching starts
- **length** (int (optional)) Length of searched area

Return type malduck.yara. YaraMatches

#### <span id="page-19-2"></span>**yarav**(*ruleset*, *addr=None*, *length=None*)

Perform yara matching (region-wise)

#### **Parameters**

- **ruleset** ([malduck.yara.Yara](#page-26-1)) Yara object with loaded yara rules
- **addr** (int (optional)) Virtual address of region where searching starts
- **length** (int (optional)) Length of searched area

Return type malduck.yara. YaraMatches

<span id="page-19-0"></span>**class** malduck.procmem.procmem.**Region**(*addr*, *size*, *state*, *type\_*, *protect*, *offset*) Represents single mapped region in [ProcessMemory](#page-12-2)

#### **contains\_addr**(*addr*)

**contains\_offset**(*offset*)

Checks whether region contains provided virtual address

#### Checks whether region contains provided physical offset

**property end** Virtual address of region end (first unmapped byte)

### **property end\_offset**

Offset of region end (first unmapped byte)

#### **intersects\_range**(*addr*, *length*)

Checks whether region mapping intersects with provided range

#### <span id="page-20-2"></span>**property last**

Virtual address of last region byte

#### **property last\_offset**

Offset of last region byte

#### **p2v**(*off*)

Physical offset to translation. Assumes that offset is valid within Region. :param addr: Physical offset :return: Virtual address

**to\_json**()

Returns JSON-like dict representation

```
trim_range(addr, length=None)
```
Returns region intersection with provided range :param addr: Virtual address of starting point :param length: Length of range (optional) :rtype: [Region](#page-19-0)

**v2p**(*addr*)

Virtual address to physical offset translation. Assumes that address is valid within Region. :param addr: Virtual address :return: Physical offset

## <span id="page-20-0"></span>**2.2 ProcessMemoryPE (procmempe)**

#### malduck.**procmempe**

alias of [malduck.procmem.procmempe.ProcessMemoryPE](#page-20-1)

```
class malduck.procmem.procmempe.ProcessMemoryPE(buf, base=0, regions=None, im-
```
*age=False*, *detect\_image=False*)

Representation of memory-mapped PE file

Short name: *procmempe*

PE files can be read directly using inherited ProcessMemory.from\_file() with *image* argument set (look at from\_memory() method).

#### **property imgend**

Address where PE image ends

#### **is\_image\_loaded\_as\_memdump**()

Checks whether memory region contains image incorrectly loaded as memory-mapped PE dump (image=False).

```
embed_pe = procmempe.from_memory(mem)
if not embed_pe.is_image_loaded_as_memdump():
    # Memory contains plain PE file - need to load it first
   embed_pe = procmempe.from_memory(mem, image=True)
```
#### is valid()

Checks whether imgbase is pointing at valid binary header

#### **property pe**

Related PE object

#### **store**()

Store ProcessMemoryPE contents as PE file data.

Return type bytes

# <span id="page-21-6"></span><span id="page-21-0"></span>**2.3 ProcessMemoryELF (procmemelf)**

#### malduck.**procmemelf**

alias of [malduck.procmem.procmemelf.ProcessMemoryELF](#page-21-3)

<span id="page-21-3"></span>**class** malduck.procmem.procmemelf.**ProcessMemoryELF**(*buf*, *base=0*, *regions=None*, *im-*

*age=False*, *detect\_image=False*)

Representation of memory-mapped ELF file

Short name: *procmemelf*

ELF files can be read directly using inherited ProcessMemory.from\_file() with *image* argument set (look at from\_memory() method).

#### **property elf**

Related ELFFile object

#### **property imgend**

Address where ELF image ends

#### **is\_image\_loaded\_as\_memdump**()

Uses some heuristics to deduce whether contents can be loaded with *image=True*. Used by *detect\_image*

#### is valid()

Checks whether imgbase is pointing at valid binary header

## <span id="page-21-1"></span>**2.4 CuckooProcessMemory (cuckoomem)**

#### malduck.**cuckoomem**

alias of [malduck.procmem.cuckoomem.CuckooProcessMemory](#page-21-4)

<span id="page-21-4"></span>**class** malduck.procmem.cuckoomem.**CuckooProcessMemory**(*buf*, *base=None*, *\*\*kwargs*) Wrapper object to operate on process memory dumps in Cuckoo 2.x format.

# <span id="page-21-2"></span>**2.5 IDAProcessMemory (idamem)**

malduck.**idamem**

alias of [malduck.procmem.idamem.IDAProcessMemory](#page-21-5)

<span id="page-21-5"></span>**class** malduck.procmem.idamem.**IDAProcessMemory** ProcessMemory representation operating in IDAPython context [BETA]

### **THREE**

### **X86 DISASSEMBLER**

<span id="page-22-3"></span><span id="page-22-2"></span><span id="page-22-0"></span>**class** malduck.disasm.**Disassemble**

**disassemble**(*data*, *addr*, *x64=False*) Disassembles data from specific address

short: disasm

#### Parameters

- **data** (bytes) Block of data to disasseble
- **addr** (int) Virtual address of data
- **x64** (bool (default=False)) Disassemble in x86-64 mode?

Returns Returns list of instructions

Return type List[[Instruction](#page-22-1)]

<span id="page-22-1"></span>**class** malduck.disasm.**Instruction**(*mnem=None*, *op1=None*, *op2=None*, *op3=None*, *addr=None*, *x64=False*)

Represents single instruction in [Disassemble](#page-22-2)

short: insn

Properties correspond to the following elements of instruction:

00400000 imul ecx, edx, 0 [addr] [mnem] [op1], [op2], [op3]

Usage example:

```
def get_move_value(self, p, hit, *args):
    # find move value of `mov eax, x`
   for ins in p.disasmv(hit, 0x100):
        if ins.mnem == 'mov' and ins.op1.value == 'eax':
            return ins.op2.value
```
### See also:

malduck.procmem.ProcessMemory.disasmv()

```
property addr
```
Instruction address

**property op1** First operand

**19**

<span id="page-23-1"></span>**property op2** Second operand

**property op3** Third operand

**class** malduck.disasm.**Operand**(*op*, *x64*) Operand object for single [Instruction](#page-22-1)

> **property is\_imm** Is it immediate operand?

**property is\_mem** Is it memory operand?

**property is\_reg** Is it register operand?

**property mem**

Returns [Memory](#page-23-0) object for memory operands

#### **property reg**

Returns register used by operand.

For memory operands, returns base register or index register if base is not used. For immediate operands or displacement-only memory operands returns None.

#### Return type str

#### **property value**

Returns operand value or displacement value for memory operands

Return type str or int

<span id="page-23-0"></span>**class** malduck.disasm.**Memory**(*size*, *base*, *scale*, *index*, *disp*)

**property base**

Alias for field number 1

**property disp** Alias for field number 4

**property index** Alias for field number 3

**property scale** Alias for field number 2

**property size** Alias for field number 0

### **FOUR**

### **PE WRAPPER**

<span id="page-24-1"></span><span id="page-24-0"></span>**class** malduck.pe.**PE**(*data*, *fast\_load=False*)

Wrapper around pefile.PE, accepts either bytes (raw file contents) or ProcessMemory instance.

#### **directory**(*name*)

Get pefile directory entry by identifier

Parameters **name** – shortened pefile directory entry identifier (e.g. 'IMPORT' for 'IM-AGE\_DIRECTORY\_ENTRY\_IMPORT')

Return type pefile.Structure

**property dos\_header** Dos header

**property file\_header** File header

#### **property headers\_size**

Estimated size of PE headers (first section offset). If there are no sections: returns 0x1000 or size of input if provided data are shorter than single page

### **property is32bit**

Is it 32-bit file (PE)?

#### **property is64bit**

Is it 64-bit file (PE+)?

**property nt\_headers**

NT headers

#### **property optional\_header**

Optional header

#### **resource**(*name*)

Retrieves single resource by specified name or type

**Parameters name** (int or str or bytes) – String name (e2) or type (e1), numeric identifier name (e2) or  $RT$  \* type (e1)

Return type bytes or None

#### **resources**(*name*)

Finds resource objects by specified name or type

**Parameters name** (int or str or bytes) – String name (e2) or type (e1), numeric identifier name (e2) or RT\_\* type (e1)

Return type Iterator[bytes]

```
section(name)
    Get section by name
```
Parameters name (str or bytes) – Section name

#### **property sections**

Sections

#### **structure**(*rva*, *format*)

Get internal pefile Structure from specified rva

```
Parameters format - pefile.Structure format (e.g. pefile.PE.
  __IMAGE_LOAD_CONFIG_DIRECTORY64_format__)
```
Return type pefile.Structure

#### **validate\_import\_names**()

Returns True if the first 8 imported library entries have valid library names

#### **validate\_padding**()

Returns True if area between first non-bss section and first 4kB doesn't have only null-bytes

#### **validate\_resources**()

Returns True if first level of resource tree looks consistent

### **YARA WRAPPER**

<span id="page-26-3"></span><span id="page-26-1"></span><span id="page-26-0"></span>**class** malduck.yara.**Yara**(*rule\_paths=None*, *name='r'*, *strings=None*, *condition='any of them'*) Represents Yara ruleset. Rules can be compiled from set of files or defined in code (single rule only).

Most simple rule (with default identifiers left):

```
from malduck.yara import Yara, YaraString
Yara(strings="MALWR").match(data=b"MALWRMALWARMALWR").r.string == [0, 11]
```
Example of more complex rule defined in Python:

```
from malduck.yara import Yara, YaraString
ruleset = Yara(name="MalwareRule",
strings={
    "xor_stub": YaraString("This program cannot", xor=True, ascii=True),
    "code_ref": YaraString("E2 34 ?? C8 A? FB", type=YaraString.HEX),
    "mal1": "MALWR",
    "mal2": "MALRW"
}, condition="( $xor_stub and $code_ref ) or any of ($mal*)")
# If mall or mal2 are matched, they are grouped into "mal"
# Print appropriate offsets
match = ruleset.match(data=b"MALWR MALRW")
if match:
   # ["mal1", "mal", "mal2"]
   print(match.MalwareRule.keys())
   if "mal" in match.MalwareRule:
        # Note: Order of offsets for grouped is arbitrary
        print("mal*", match.MalwareRule["mal"])
```
#### Parameters

- **rule\_paths** (dict) Dictionary of {"namespace": "rule\_path"}. See also [Yara.](#page-26-2) from dir().
- **name**  $(str)$  Name of generated rule (default: "r")
- strings (dict or str or *[YaraString](#page-27-2)*) Dictionary representing set of string patterns ({"string\_identifier": YaraString or plain str})
- <span id="page-26-2"></span>• **condition**  $(str)$  – Yara rule condition (default: "any of them")

<span id="page-27-7"></span>**static from\_dir**(*path*, *recursive=True*, *followlinks=True*) Find rules (recursively) in specified path. Supported extensions: \*.yar, \*.yara

#### **Parameters**

- **path**  $(str)$  Root path for searching
- **recursive** (bool) Search recursively (default: enabled)
- **followlinks** (bool) Follow symbolic links (default: enabled)

#### Return type [Yara](#page-26-1)

<span id="page-27-6"></span>**match**(*offset\_mapper=None*, *\*\*kwargs*) Perform matching on file or data block

#### Parameters

- **filepath** (str) Path to the file to be scanned
- **data**  $(str)$  Data to be scanned
- **offset mapper**  $(function)$  Offset mapping function. For unmapped region, should returned None. Used by malduck.procmem.ProcessMemory.yarav()

Return type [YaraMatches](#page-27-1)

<span id="page-27-2"></span>**class** malduck.yara.**YaraString**(*value*, *type=0*, *\*\*modifiers*)

Formatter for Yara string patterns

#### **Parameters**

- **value** (str) Pattern value
- **type** ([YaraString.TEXT](#page-27-3) / [YaraString.HEX](#page-27-4) / [YaraString.REGEX](#page-27-5)) Pattern type (default is [YaraString.TEXT](#page-27-3))
- **modifiers** Yara string modifier flags

#### <span id="page-27-4"></span>**HEX = 1**

```
Hexadecimal string ( "aa bb cc dd" => '{ aa bb cc dd }' )
```
#### <span id="page-27-5"></span>**REGEX = 2**

Regex string ( *'value' => '/value/'* )

#### <span id="page-27-3"></span>**TEXT = 0**

Text string ( *'value' => '"value"'* )

```
class malduck.yara.YaraMatches(match_results, offset_mapper=None)
```
Represented matching results. Returned by *Yara*.match().

Rules can be referenced by both attribute and index.

#### **keys**()

List of matched rule identifiers

<span id="page-27-0"></span>**class** malduck.yara.**YaraMatch**(*match*, *offset\_mapper=None*)

Represented matching results for rules. Returned by *YaraMatches.<rule>*.

Strings can be referenced by both attribute and index.

**get**(*item*)

Get matched string offsets or empty list if not matched

```
keys()
```
List of matched string identifiers

**SIX**

### **CRYPTOGRAPHY**

<span id="page-28-3"></span><span id="page-28-0"></span>Common cryptography algorithms used in malware.

### <span id="page-28-1"></span>**6.1 AES**

AES (Advanced Encryption Standard) block cipher.

Supported modes: CBC, ECB, CTR.

```
from malduck import aes
key = b'A' * 16iv = b'B' * 16plaintext = b'data' *16ciphertext = aes.cbc.encrypt(key, iv, plaintext)
```
### <span id="page-28-2"></span>**6.1.1 AES-CBC mode**

```
malduck.aes.cbc.encrypt(key, iv, data)
     Encrypts buffer using AES algorithm in CBC mode.
```
#### **Parameters**

- **key** (bytes) Cryptographic key (128, 192 or 256 bits)
- **iv** (bytes) Initialization vector
- $\bullet$  **data** (*bytes*) Buffer to be encrypted

Returns Encrypted data

```
Return type bytes
```
malduck.aes.cbc.**decrypt**(*key*, *iv*, *data*) Decrypts buffer using AES algorithm in CBC mode.

#### Parameters

- **key** (bytes) Cryptographic key (128, 192 or 256 bits)
- $iv$  (*bytes*) Initialization vector
- $\bullet$  **data** (*bytes*) Buffer to be decrypted

Returns Decrypted data

Return type bytes

### <span id="page-29-2"></span><span id="page-29-0"></span>**6.1.2 AES-ECB mode**

malduck.aes.ecb.**encrypt**(*key*, *data*)

Encrypts buffer using AES algorithm in ECB mode.

#### **Parameters**

- **key** (bytes) Cryptographic key (128, 192 or 256 bits)
- $\bullet$  **data** (bytes) Buffer to be encrypted

Returns Encrypted data

#### Return type bytes

malduck.aes.ecb.**decrypt**(*key*, *data*) Decrypts buffer using AES algorithm in ECB mode.

#### **Parameters**

- **key** (bytes) Cryptographic key (128, 192 or 256 bits)
- **data** (bytes) Buffer to be decrypted

Returns Decrypted data

Return type bytes

### <span id="page-29-1"></span>**6.1.3 AES-CTR mode**

malduck.aes.ctr.**encrypt**(*key*, *nonce*, *data*) Encrypts buffer using AES algorithm in CTR mode.

#### Parameters

- **key** (bytes) Cryptographic key (128, 192 or 256 bits)
- **nonce**  $(bytes)$  Initial counter value, big-endian encoded
- $\bullet$  **data** (*bytes*) Buffer to be encrypted
- Returns Encrypted data

#### Return type bytes

malduck.aes.ctr.**decrypt**(*key*, *nonce*, *data*)

Decrypts buffer using AES algorithm in CTR mode.

#### Parameters

- **key** (bytes) Cryptographic key (128, 192 or 256 bits)
- **nonce** (bytes) Initial counter value, big-endian encoded
- **data** (bytes) Buffer to be decrypted

Returns Decrypted data

Return type bytes

# <span id="page-30-2"></span><span id="page-30-0"></span>**6.2 Blowfish (ECB only)**

Blowfish block cipher.

Supported modes: ECB.

```
from malduck import blowfish
key = b'blowfish'
plaintext = b'data' * 16ciphertext = blowfish.ecb.encrypt(key, plaintext)
```
malduck.blowfish.ecb.**encrypt**(*key*, *data*)

Encrypts buffer using Blowfish algorithm in ECB mode.

#### **Parameters**

- **key** (bytes) Cryptographic key (4 to 56 bytes)
- $\bullet$  **data** (*bytes*) Buffer to be encrypted

Returns Encrypted data

#### Return type bytes

malduck.blowfish.ecb.**decrypt**(*key*, *data*) Decrypts buffer using Blowfish algorithm in ECB mode.

#### **Parameters**

- **key** (bytes) Cryptographic key (4 to 56 bytes)
- **data** (bytes) Buffer to be decrypted

Returns Decrypted data

Return type bytes

## <span id="page-30-1"></span>**6.3 DES/DES3 (CBC only)**

Triple DES block cipher.

Fallbacks to single DES for 8 byte keys.

Supported modes: CBC.

```
from malduck import des3
key = b'des3des3'
iv = b'3des3des'
plaintext = b'data'*16ciphertext = des3.cbc.decrypt(key, plaintext)
```
malduck.des3.cbc.**encrypt**(*key*, *iv*, *data*)

Encrypts buffer using DES/DES3 algorithm in CBC mode.

#### **Parameters**

- **key** (bytes) Cryptographic key (16 or 24 bytes, 8 bytes for single DES)
- **iv** (*bytes*) Initialization vector

 $\cdot$  **data** (*bytes*) – Buffer to be encrypted

<span id="page-31-1"></span>Returns Encrypted data

Return type bytes

malduck.des3.cbc.**decrypt**(*key*, *iv*, *data*)

Decrypts buffer using DES/DES3 algorithm in CBC mode.

#### **Parameters**

- **key** (bytes) Cryptographic key (16 or 24 bytes, 8 bytes for single DES)
- **iv** (bytes) Initialization vector
- **data** (bytes) Buffer to be decrypted

Returns Decrypted data

Return type bytes

## <span id="page-31-0"></span>**6.4 Serpent (CBC only)**

Serpent block cipher.

Supported modes: CBC

```
from malduck import serpent
key = b'a' * 16iv = b'b' * 16plaintext = b'data'*16
ciphertext = serpent.cbc.encrypt(key, plaintext, iv=iv)
```
malduck.serpent.cbc.**encrypt**(*key*, *data*, *iv=None*) Encrypts buffer using Serpent algorithm in CBC mode.

#### **Parameters**

- **key** (bytes) Cryptographic key (4-32 bytes, must be multiple of four)
- $\bullet$  **data** (*bytes*) Buffer to be encrypted
- **iv** (bytes, optional) Initialization vector (defaults to *b"" \* 16*)

Returns Encrypted data

#### Return type bytes

malduck.serpent.cbc.**decrypt**(*key*, *data*, *iv=None*) Decrypts buffer using Serpent algorithm in CBC mode.

#### **Parameters**

- **key** (bytes) Cryptographic key (4-32 bytes, must be multiple of four)
- $\bullet$  **data** (*bytes*) Buffer to be decrypted
- **iv** (bytes, optional) Initialization vector (defaults to *b"" \* 16*)

Returns Decrypted data

Return type bytes

### <span id="page-32-3"></span><span id="page-32-0"></span>**6.5 Rabbit**

Rabbit stream cipher.

```
from malduck import rabbit
key = b'a' * 16plaintext = b'data'*16ciphertext = rabbit(key, plaintext)
```
malduck.**rabbit**(*key*, *iv*, *data*) Encrypts/decrypts buffer using Rabbit algorithm

**Parameters** 

- **key** (bytes) Cryptographic key (16 bytes)
- **iv** (bytes) Initialization vector (8 bytes)
- **data** (bytes) Buffer to be encrypted/decrypted

Returns Encrypted/decrypted data

Return type bytes

## <span id="page-32-1"></span>**6.6 RC4**

RC4 stream cipher.

```
from malduck import rc4
key = b'a' * 16plaintext = b'data'*16
ciphertext = rc4 (key, plaintext)
```
malduck.**rc4**(*key*, *data*)

Encrypts/decrypts buffer using RC4 algorithm

**Parameters** 

- **key** (bytes) Cryptographic key (from 3 to 256 bytes)
- **data** (bytes) Buffer to be encrypted/decrypted

Returns Encrypted/decrypted data

Return type bytes

## <span id="page-32-2"></span>**6.7 XOR**

XOR "stream cipher".

```
from malduck import xor
key = b'a' * 16xored = b'data' * 16unxored = xor(key, xor)
```
<span id="page-33-3"></span>malduck.**xor**(*key*, *data*)

XOR encryption/decryption

#### **Parameters**

- **key** (int (single byte) or bytes) Encryption key
- **data** (bytes) Buffer containing data to decrypt

Returns Encrypted/decrypted data

Return type bytes

# <span id="page-33-0"></span>**6.8 RSA (BLOB parser)**

malduck.**rsa** alias of [malduck.crypto.rsa.RSA](#page-33-2)

```
class malduck.crypto.rsa.RSA
```
**static export\_key**(*n*, *e*, *d=None*, *p=None*, *q=None*, *crt=None*) Constructs key from tuple of RSA components

#### Parameters

- **n** RSA modulus n
- **e** Public exponent e
- **d** Private exponent d
- **p** First factor of n
- **q** Second factor of n
- **crt** CRT coefficient q

Returns RSA key in PEM format

Return type bytes

**static import\_key**(*data*)

Extracts key from buffer containing [PublicKeyBlob](#page-34-0) or [PrivateKeyBlob](#page-34-1) data

Parameters data (bytes) – Buffer with *BLOB* structure data

Returns RSA key in PEM format

Return type bytes

# <span id="page-33-1"></span>**6.9 BLOB struct**

**class** malduck.crypto.winhdr.**BLOBHEADER** Windows BLOBHEADER structure

#### See also:

BLOBHEADER structure description (Microsoft Docs): [https://docs.microsoft.com/en-us/windows/win32/api/](https://docs.microsoft.com/en-us/windows/win32/api/wincrypt/ns-wincrypt-publickeystruc) [wincrypt/ns-wincrypt-publickeystruc](https://docs.microsoft.com/en-us/windows/win32/api/wincrypt/ns-wincrypt-publickeystruc)

#### <span id="page-34-2"></span>**class** malduck.crypto.aes.**PlaintextKeyBlob** *BLOB* object (*PLAINTEXTKEYBLOB*) for *CALG\_AES*

#### See also:

malduck.crypto.BLOBHEADER

**export\_key**()

Exports key from structure

Returns Tuple (*algorithm*, *key*). *Algorithm* is one of: "AES-128", "AES-192", "AES-256"

Return type Tuple[str, bytes]

#### **parse**(*buf*)

Parse structure from buffer

Parameters **buf** (io. BytesIO) - Buffer with structure data

<span id="page-34-0"></span>**class** malduck.crypto.rsa.**PublicKeyBlob**

#### <span id="page-34-1"></span>**class** malduck.crypto.rsa.**PrivateKeyBlob**

### **SEVEN**

### **COMPRESSION ALGORITHMS**

### <span id="page-36-3"></span><span id="page-36-1"></span><span id="page-36-0"></span>**7.1 aPLib**

malduck.**aplib**(*buf*, *length=None*, *headerless=False*) aPLib decompression

Changed in version 2.0: *length* argument is deprecated

```
from malduck import aplib
# Headerless compressed buffer
aplib(b'T\x00he quick\xecb\x0erown\xcef\xaex\x80jumps\xed\xe4veur`t?
˓→lazy\xead\xfeg\xc0\x00')
# Header included
aplib(b
˓→'AP32\x18\x00\x00\x00\r\x00\x00\x00\xbc\x9ab\x9b\x0b\x00\x00\x00\x85\x11J\rh8el\x8eo
˓→wnr\xecd\x00')
```
#### Parameters

- **buf** (*bytes*) Buffer to decompress
- **headerless** (bool (default: *True*)) Force headerless decompression (don't perform 'AP32' magic detection)

Return type bytes

# <span id="page-36-2"></span>**7.2 gzip**

malduck.**gzip**(*buf*)

gzip/zlib decompression

```
from malduck import gzip, unhex
# zlib decompression
gzip(unhex(b'789ccb48cdc9c95728cf2fca4901001a0b045d'))
# gzip decompression (detected by 1f8b08 prefix)
gzip(unhex(b
˓→'1f8b08082199b75a0403312d3100cb48cdc9c95728cf2fca49010085114a0d0b000000'))
```
Parameters **buf** (*bytes*) – Buffer to decompress

Return type bytes

# <span id="page-37-1"></span><span id="page-37-0"></span>**7.3 lznt1 (RtlDecompressBuffer)**

#### malduck.**lznt1**(*buf*)

Implementation of LZNT1 decompression. Allows to decompress data compressed by RtlCompressBuffer

```
from malduck import lznt1
lznt1(b"°\compress\edtestdataalot")
```
Parameters **buf** (*bytes*) – Buffer to decompress

Return type bytes

## **EIGHT**

# **HASHING ALGORITHMS**

### <span id="page-38-5"></span><span id="page-38-1"></span><span id="page-38-0"></span>**8.1 CRC32**

malduck.**crc32**(*val*) Computes CRC32 checksum for provided data

Changed in version 3.0.0: Guaranteed to be unsigned on both Py2/Py3

# <span id="page-38-2"></span>**8.2 MD5**

malduck.**md5**(*s*)

# <span id="page-38-3"></span>**8.3 SHA1**

malduck.**sha1**(*s*)

# <span id="page-38-4"></span>**8.4 SHA224/256/384/512**

malduck.**sha224**(*s*) malduck.**sha256**(*s*) malduck.**sha384**(*s*) malduck.**sha512**(*s*)

### **NINE**

# **COMMON BITWISE OPERATIONS**

# <span id="page-40-3"></span><span id="page-40-1"></span><span id="page-40-0"></span>**9.1 Rotate left/right**

malduck.bits.**rol**(*value*, *count*, *bits=32*) Bitwise rotate left

#### Parameters

- **value** Value to rotate
- **count** Number of bits to rotate
- **bits** Bit-length of rotated value (default: 32-bit, DWORD)

#### See also:

[malduck.ints.IntType.rol\(\)](#page-43-0)

malduck.bits.**ror**(*value*, *count*, *bits=32*)

Bitwise rotate right

#### Parameters

- **value** Value to rotate
- **count** Number of bits to rotate
- **bits** Bit-length of rotated value (default: 32-bit, DWORD)

#### See also:

[malduck.ints.IntType.ror\(\)](#page-43-1)

## <span id="page-40-2"></span>**9.2 Align up/down**

malduck.bits.**align**(*value*, *round\_to*) Rounds value up to provided alignment

malduck.bits.**align\_down**(*value*, *round\_to*) Rounds value down to provided alignment

### **TEN**

### **FIXED-INTEGER TYPES**

### <span id="page-42-2"></span><span id="page-42-1"></span><span id="page-42-0"></span>**10.1 Object properties**

#### **class** malduck.ints.**IntType**

Fixed-size variant of long type with C-style operators and casting

Supports ctypes-like multiplication for unpacking tuple of values

- Unsigned types: [UInt64](#page-44-2) (QWORD), [UInt32](#page-44-3) (DWORD), [UInt16](#page-44-4) (WORD), [UInt8](#page-44-5) (BYTE or CHAR)
- Signed types: [Int64](#page-44-6), [Int32](#page-44-7), [Int16](#page-44-8), [Int8](#page-44-9)

IntTypes are derived from long type, so they are fully compatible with other numeric types

```
res = u32(0x8080FFFF) << 16 | 0xFFFF
> 0xFFFFFFFF
res = Int32(res)> -1
```
Using IntTypes you don't need to mask everything with 0xFFFFFFFF, only if you remember about appropriate casting.

```
from malduck import DWORD
def rol7_hash(name: bytes):
   hh = 0for c in name:
       hh = DWORD(x).rol(7) \wedge c
   return x
def sdbm_hash(name: bytes):
   hh = 0for c in name:
       hh = DWORD(c) + (hh \ll 6) + (hh \ll 16) - hhreturn hh
```
Type coercion between native and fixed integers depends on LHS type:

 $UInt32 = UInt32 + int$  $int = int + UInt32$ 

IntTypes can be multiplied like ctypes classes for unpacking tuple of values:

```
values = (BYTE * 3).unpack('\x01\x02\x03')
values \rightarrow (1, 2, 3)
```
#### **pack**()

Pack value into bytes with little-endian order

#### **pack\_be**()

Pack value into bytes with big-endian order

<span id="page-43-0"></span>**rol**(*other*)

Bitwise rotate left

```
ror(other)
```
Bitwise rotate right

#### **classmethod unpack**(*other*, *offset=0*, *fixed=True*)

Unpacks single value from provided buffer with little-endian order

#### **Parameters**

- **other** (*bytes*) Buffer object containing value to unpack
- **offset** (int) Buffer offset
- **fixed** (bool (default: True)) Convert to fixed-size integer (IntType instance)

Return type IntType instance or None if there are not enough data to unpack

Warning: Fixed-size integer operations are 4-5 times slower than equivalent on built-in integer types

#### **classmethod unpack\_be**(*other*, *offset=0*, *fixed=True*)

Unpacks single value from provided buffer with big-endian order

#### Parameters

- **other** (*bytes*) Buffer object containing value to unpack
- **offset** (int) Buffer offset
- **fixed** (bool (default: True)) Convert to fixed-size integer (IntType instance)

Return type IntType instance or None if there are not enough data to unpack

Warning: Fixed-size integer operations are 4-5 times slower than equivalent on built-in integer types

#### **class** malduck.ints.**IntTypeBase**

Base class representing all IntType instances

### **class** malduck.ints.**MultipliedIntTypeBase**

Base class representing all MultipliedIntType instances

#### **class** malduck.ints.**MetaIntType**

Metaclass for IntType classes. Provides ctypes-like behavior e.g. (QWORD\*8).unpack(...) returns tuple of 8 QWORDs

<span id="page-44-10"></span>**property invert\_mask** Mask for sign bit

#### **property mask**

Mask for potentially overflowing operations

## <span id="page-44-0"></span>**10.2 UInt64/UInt32/UInt16/UInt8 (QWORD/DWORD/WORD/BYTE)**

malduck.**QWORD** alias of [malduck.ints.UInt64](#page-44-2) malduck.**DWORD** alias of [malduck.ints.UInt32](#page-44-3) malduck.**WORD** alias of [malduck.ints.UInt16](#page-44-4) malduck.**BYTE** alias of [malduck.ints.UInt8](#page-44-5) **class** malduck.ints.**UInt64 class** malduck.ints.**UInt32 class** malduck.ints.**UInt16 class** malduck.ints.**UInt8**

## <span id="page-44-5"></span><span id="page-44-4"></span><span id="page-44-3"></span><span id="page-44-2"></span><span id="page-44-1"></span>**10.3 Int64/Int32/Int16/Int8**

<span id="page-44-7"></span><span id="page-44-6"></span>**class** malduck.ints.**Int64 class** malduck.ints.**Int32**

<span id="page-44-9"></span><span id="page-44-8"></span>**class** malduck.ints.**Int16**

**class** malduck.ints.**Int8**

### **ELEVEN**

## <span id="page-46-4"></span><span id="page-46-0"></span>**COMMON STRING OPERATIONS (PADDING, CHUNKS, BASE64)**

Supports most common string operations e.g.:

- packing/unpacking:  $p64$  (),  $p32$  (),  $p16$  (),  $p8$  ()
	- u64(), u32(), u16(), u8()
- chunks: chunks\_iter(), chunks()

### <span id="page-46-1"></span>**11.1 chunks/chunks\_iter**

```
malduck.chunks_iter(s, n)
     Yield successive n-sized chunks from s.
```

```
malduck.chunks(s, n)
     Return list of successive n-sized chunks from s.
```
## <span id="page-46-2"></span>**11.2 asciiz/utf16z**

malduck.**asciiz**(*s*) Treats s as null-terminated ASCII string

Parameters **s** (*bytes*) – Buffer containing null-terminated ASCII string

malduck.**utf16z**(*s*)

Treats s as null-terminated UTF-16 ASCII string

**Parameters s** (bytes) – Buffer containing null-terminated UTF-16 string

Returns ASCII string without '' terminator

Return type bytes

## <span id="page-46-3"></span>**11.3 enhex/unhex**

```
malduck.enhex(s)
     Changed in version 2.0.0: Renamed from malduck.hex()
```
malduck.**unhex**(*s*)

malduck.**uleb128**(*s*) Unsigned Little-Endian Base 128 <span id="page-47-2"></span>malduck.**base64**(*s*) Base64 encoder/decoder

### <span id="page-47-0"></span>**11.4 Padding (null/pkcs7)**

malduck.**pad**(*s*, *block\_size*) Padding PKCS7/NULL

malduck.**unpad**(*s*) Unpadding PKCS7/NULL

### <span id="page-47-1"></span>**11.5 Packing/unpacking (p64/p32/p16/p8, u64/u32/u16/u8, bigint)**

malduck.**uint64**(*other*, *offset=0*, *fixed=True*)

Unpacks single value from provided buffer with little-endian order

#### **Parameters**

- **other** (bytes) Buffer object containing value to unpack
- **offset** (int) Buffer offset
- **fixed** (bool (default: True)) Convert to fixed-size integer (IntType instance)

Return type IntType instance or None if there are not enough data to unpack

Warning: Fixed-size integer operations are 4-5 times slower than equivalent on built-in integer types

#### malduck.**uint32**(*other*, *offset=0*, *fixed=True*)

Unpacks single value from provided buffer with little-endian order

#### **Parameters**

- **other** (*bytes*) Buffer object containing value to unpack
- **offset** (int) Buffer offset
- **fixed** (bool (default: True)) Convert to fixed-size integer (IntType instance)

Return type IntType instance or None if there are not enough data to unpack

Warning: Fixed-size integer operations are 4-5 times slower than equivalent on built-in integer types

malduck.**uint16**(*other*, *offset=0*, *fixed=True*)

Unpacks single value from provided buffer with little-endian order

#### **Parameters**

- **other** (*bytes*) Buffer object containing value to unpack
- **offset** (int) Buffer offset
- **fixed** (bool (default: True)) Convert to fixed-size integer (IntType instance)

Return type IntType instance or None if there are not enough data to unpack

<span id="page-48-0"></span>Warning: Fixed-size integer operations are 4-5 times slower than equivalent on built-in integer types

#### malduck.**uint8**(*other*, *offset=0*, *fixed=True*)

Unpacks single value from provided buffer with little-endian order

#### **Parameters**

- **other** (*bytes*) Buffer object containing value to unpack
- **offset** (int) Buffer offset
- **fixed** (bool (default: True)) Convert to fixed-size integer (IntType instance)

Return type IntType instance or None if there are not enough data to unpack

Warning: Fixed-size integer operations are 4-5 times slower than equivalent on built-in integer types

```
malduck.u64(other, offset=0, fixed=True)
```
Unpacks single value from provided buffer with little-endian order

#### **Parameters**

- **other** (*bytes*) Buffer object containing value to unpack
- **offset** (int) Buffer offset
- **fixed** (bool (default: True)) Convert to fixed-size integer (IntType instance)

Return type IntType instance or None if there are not enough data to unpack

Warning: Fixed-size integer operations are 4-5 times slower than equivalent on built-in integer types

malduck.**u32**(*other*, *offset=0*, *fixed=True*)

Unpacks single value from provided buffer with little-endian order

#### **Parameters**

- **other** (*bytes*) Buffer object containing value to unpack
- **offset** (int) Buffer offset
- **fixed** (bool (default: True)) Convert to fixed-size integer (IntType instance)

Return type IntType instance or None if there are not enough data to unpack

Warning: Fixed-size integer operations are 4-5 times slower than equivalent on built-in integer types

malduck.**u16**(*other*, *offset=0*, *fixed=True*)

Unpacks single value from provided buffer with little-endian order

#### Parameters

- **other** (bytes) Buffer object containing value to unpack
- **offset** (int) Buffer offset
- **fixed** (bool (default: True)) Convert to fixed-size integer (IntType instance)

<span id="page-49-1"></span>Return type IntType instance or None if there are not enough data to unpack

Warning: Fixed-size integer operations are 4-5 times slower than equivalent on built-in integer types

```
malduck.u8(other, offset=0, fixed=True)
```
Unpacks single value from provided buffer with little-endian order

**Parameters** 

- **other** (*bytes*) Buffer object containing value to unpack
- **offset** (int) Buffer offset
- **fixed** (bool (default: True)) Convert to fixed-size integer (IntType instance)

Return type IntType instance or None if there are not enough data to unpack

Warning: Fixed-size integer operations are 4-5 times slower than equivalent on built-in integer types

```
malduck.p64(v)
malduck.p32(v)
malduck.p16(v)
malduck.p8(v)
malduck.bigint(s, bitsize)
```
## <span id="page-49-0"></span>**11.6 IPv4 inet\_ntoa**

malduck.**ipv4**(*s*)

# **TWELVE**

# **INDICES AND TABLES**

- <span id="page-50-0"></span>• genindex
- modindex
- search

# **PYTHON MODULE INDEX**

### <span id="page-52-0"></span>m

malduck.bits, [37](#page-40-0) malduck.compression, [33](#page-36-0) malduck.crypto, [25](#page-28-0) malduck.disasm, [19](#page-22-0) malduck.extractor, [3](#page-6-0) malduck.hash, [35](#page-38-0) malduck.ints, [39](#page-42-0) malduck.pe, [21](#page-24-0) malduck.procmem, [9](#page-12-0) malduck.string, [43](#page-46-0) malduck.yara, [23](#page-26-0)

### **INDEX**

### <span id="page-54-0"></span>A

```
addr() (malduck.disasm.Instruction property), 19
addr_region() (mal-
        duck.procmem.procmem.ProcessMemory
        method), 10
align() (in module malduck.bits), 37
align_down() (in module malduck.bits), 37
aplib() (in module malduck), 33
asciiz() (in module malduck), 43
asciiz() (malduck.procmem.procmem.ProcessMemory
        method), 10
```
# B

base() (*malduck.disasm.Memory property*), [20](#page-23-1) base64() (*in module malduck*), [43](#page-46-4) bigint() (*in module malduck*), [46](#page-49-1) BLOBHEADER (*class in malduck.crypto.winhdr*), [30](#page-33-3) BYTE (*in module malduck*), [41](#page-44-10)

# $\mathsf{C}$

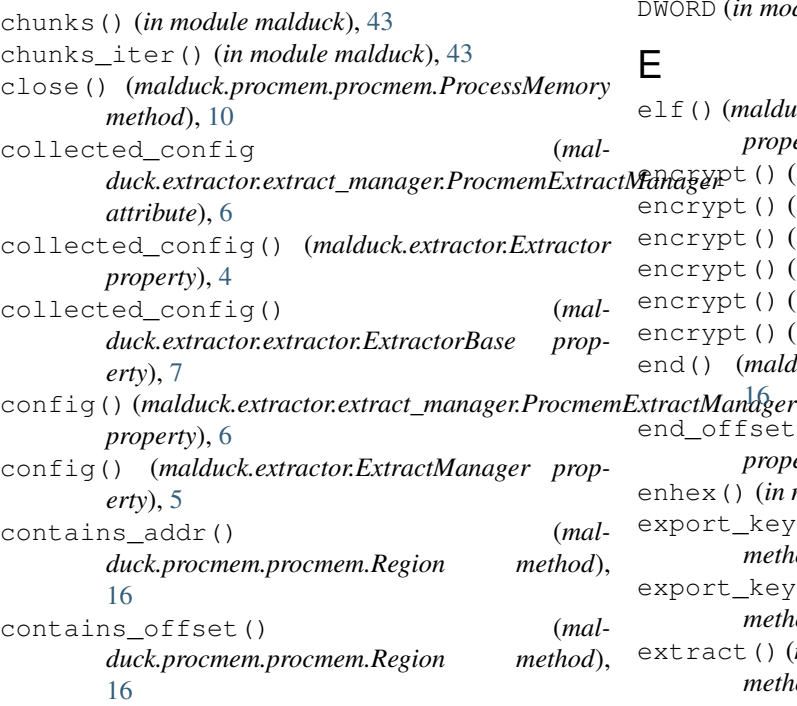

crc32() (*in module malduck*), [35](#page-38-5) cuckoomem (*in module malduck*), [18](#page-21-6) CuckooProcessMemory (*class in malduck.procmem.cuckoomem*), [18](#page-21-6)

### D

decrypt() (*in module malduck.aes.cbc*), [25](#page-28-3) decrypt() (*in module malduck.aes.ctr*), [26](#page-29-2) decrypt() (*in module malduck.aes.ecb*), [26](#page-29-2) decrypt() (*in module malduck.blowfish.ecb*), [27](#page-30-2) decrypt() (*in module malduck.des3.cbc*), [28](#page-31-1) decrypt() (*in module malduck.serpent.cbc*), [28](#page-31-1) directory() (*malduck.pe.PE method*), [21](#page-24-1) disasmv() (*malduck.procmem.procmem.ProcessMemory method*), [10](#page-13-0) Disassemble (*class in malduck.disasm*), [19](#page-22-3) disassemble() (*malduck.disasm.Disassemble method*), [19](#page-22-3) disp() (*malduck.disasm.Memory property*), [20](#page-23-1) dos\_header() (*malduck.pe.PE property*), [21](#page-24-1) D (*in module malduck*), [41](#page-44-10)

```
elf() (malduck.procmem.procmemelf.ProcessMemoryELF
   property), 18
encrypt() (in module malduck.aes.cbc), 25
encrypt() (in module malduck.aes.ctr), 26
ypt() (in module malduck.aes.ecb26
ypt() (in module malduck.blowfish.ecb27
encrypt() (in module malduck.des3.cbc), 27
encrypt() (in module malduck.serpent.cbc), 28
  (malduck.procmem.procmem.Region property),
1andeer
end_offset() (malduck.procmem.procmem.Region
   property), 16
enhex() (in module malduck), 43
export_key() (malduck.crypto.aes.PlaintextKeyBlob
   method), 31
export_key() (malduck.crypto.rsa.RSA static
   method), 30
act() (malduck.procmem.procmem.ProcessMemory
   method), 10
```
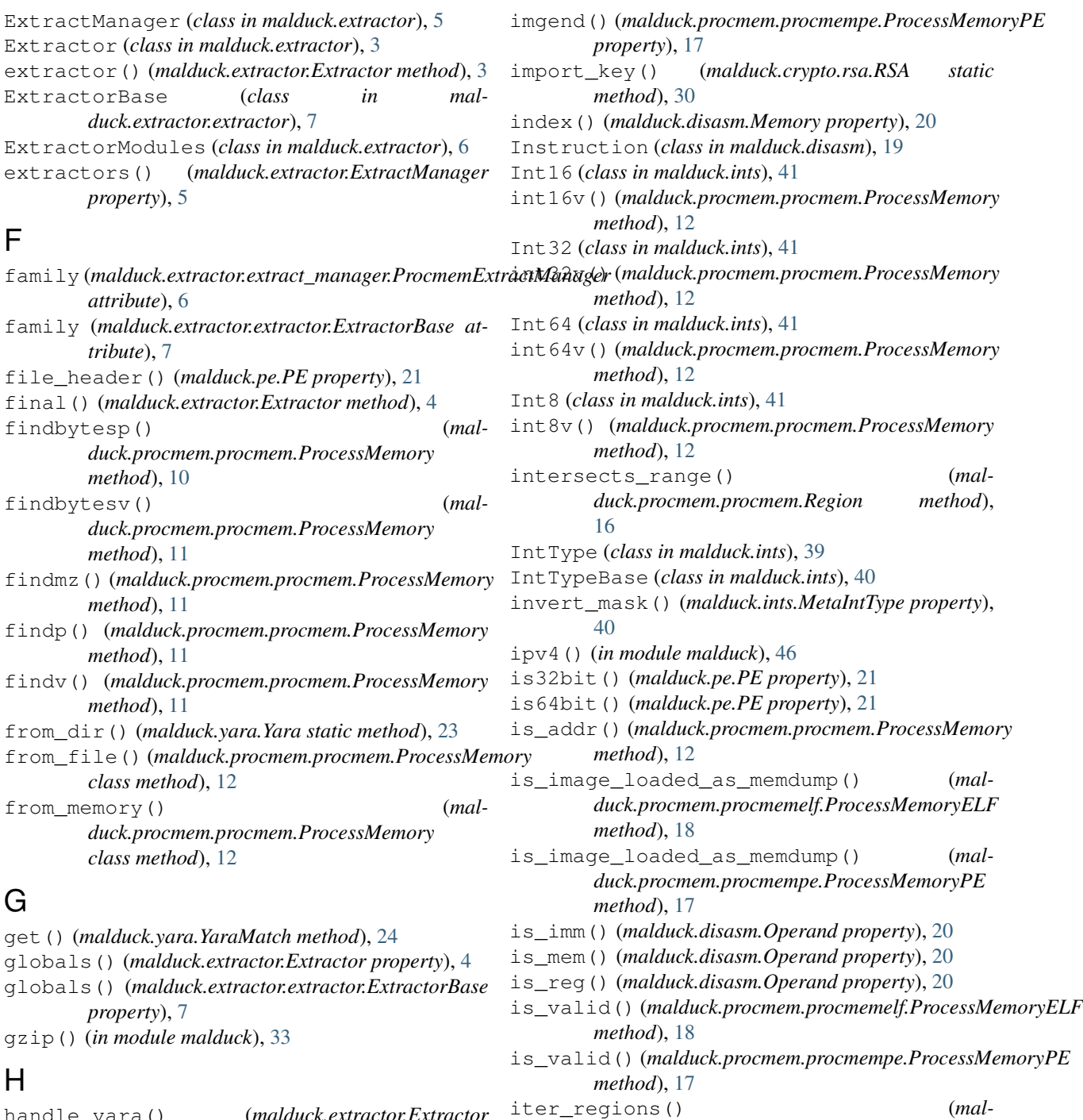

handle\_yara() (*malduck.extractor.Extractor method*), [4](#page-7-1) headers\_size() (*malduck.pe.PE property*), [21](#page-24-1)

HEX (*malduck.yara.YaraString attribute*), [24](#page-27-7)

### I

idamem (*in module malduck*), [18](#page-21-6) IDAProcessMemory (*class in malduck.procmem.idamem*), [18](#page-21-6) keys() (*malduck.yara.YaraMatch method*), [24](#page-27-7) keys() (*malduck.yara.YaraMatches method*), [24](#page-27-7) L

K

*method*), [12](#page-15-2)

*duck.procmem.procmem.ProcessMemory*

imgend() (malduck.procmem.procmemelf.ProcessMemoryELsH() (malduck.procmem.procmem.Region property), *property*), [18](#page-21-6) [16](#page-19-3)

last\_offset() (*malduck.procmem.procmem.Region* optional\_header() (*malduck.pe.PE property*), [21](#page-24-1) *property*), [17](#page-20-2)

- log() (*malduck.extractor.Extractor property*), [4](#page-7-1)
- log() (*malduck.extractor.extractor.ExtractorBase property*), [7](#page-10-2)
- lznt1() (*in module malduck*), [34](#page-37-1)

## M

malduck.bits (*module*), [37](#page-40-3) malduck.compression (*module*), [33](#page-36-3) malduck.crypto (*module*), [25](#page-28-3) malduck.disasm (*module*), [19](#page-22-3) malduck.extractor (*module*), [3](#page-6-3) malduck.hash (*module*), [35](#page-38-5) malduck.ints (*module*), [39](#page-42-2) malduck.pe (*module*), [21](#page-24-1) malduck.procmem (*module*), [9](#page-12-3) malduck.string (*module*), [43](#page-46-4) malduck.yara (*module*), [23](#page-26-3) mask() (*malduck.ints.MetaIntType property*), [41](#page-44-10) match() (*malduck.yara.Yara method*), [24](#page-27-7) matched() (*malduck.extractor.Extractor property*), [5](#page-8-4) matched() (*malduck.extractor.extractor.ExtractorBase property*), [7](#page-10-2) md5() (*in module malduck*), [35](#page-38-5) mem() (*malduck.disasm.Operand property*), [20](#page-23-1) Memory (*class in malduck.disasm*), [20](#page-23-1) MetaExtractor (*class in malduck.extractor.extractor*), [8](#page-11-0) MetaIntType (*class in malduck.ints*), [40](#page-43-2) MultipliedIntTypeBase (*class in malduck.ints*), [40](#page-43-2)

# N

needs\_elf() (*malduck.extractor.Extractor method*), [4](#page-7-1) needs\_pe() (*malduck.extractor.Extractor method*), [4](#page-7-1) nt\_headers() (*malduck.pe.PE property*), [21](#page-24-1)

# O

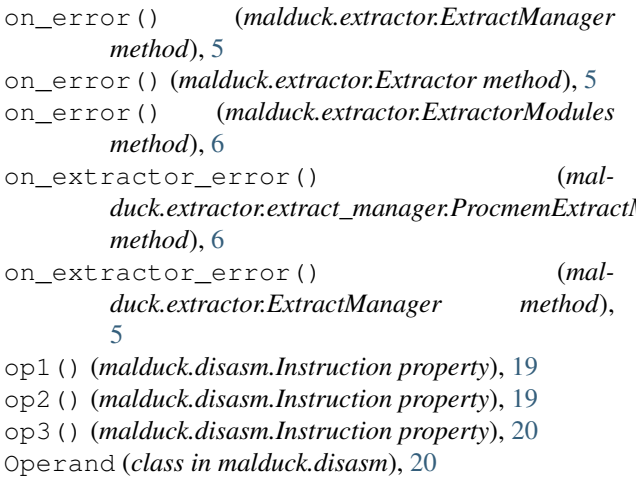

overrides (*malduck.extractor.extractor.ExtractorBase attribute*), [7](#page-10-2)

### P

*duck.extractor.extract\_manager.ProcmemExtractManager* p16() (*in module malduck*), [46](#page-49-1) p2v() (*malduck.procmem.procmem.ProcessMemory method*), [13](#page-16-1) p2v() (*malduck.procmem.procmem.Region method*), [17](#page-20-2) p32() (*in module malduck*), [46](#page-49-1) p64() (*in module malduck*), [46](#page-49-1) p8() (*in module malduck*), [46](#page-49-1) pack() (*malduck.ints.IntType method*), [40](#page-43-2) pack\_be() (*malduck.ints.IntType method*), [40](#page-43-2) pad() (*in module malduck*), [44](#page-47-2) parent (*malduck.extractor.extract\_manager.ProcmemExtractManager attribute*), [7](#page-10-2) parent (*malduck.extractor.extractor.ExtractorBase attribute*), [7](#page-10-2) parse() (*malduck.crypto.aes.PlaintextKeyBlob method*), [31](#page-34-2) patchp() (*malduck.procmem.procmem.ProcessMemory method*), [13](#page-16-1) patchv() (*malduck.procmem.procmem.ProcessMemory method*), [14](#page-17-2) PE (*class in malduck.pe*), [21](#page-24-1) pe() (*malduck.procmem.procmempe.ProcessMemoryPE property*), [17](#page-20-2) PlaintextKeyBlob (*class in malduck.crypto.aes*), [30](#page-33-3) PrivateKeyBlob (*class in malduck.crypto.rsa*), [31](#page-34-2) ProcessMemory (*class in malduck.procmem.procmem*), [9](#page-12-3) ProcessMemoryELF (*class in malduck.procmem.procmemelf*), [18](#page-21-6) ProcessMemoryPE (*class in malduck.procmem.procmempe*), [17](#page-20-2) procmem (*in module malduck*), [9](#page-12-3) procmemelf (*in module malduck*), [18](#page-21-6) ProcmemExtractManager (*class in malduck.extractor.extract\_manager*), [6](#page-9-3) procmempe (*in module malduck*), [17](#page-20-2) PublicKeyBlob (*class in malduck.crypto.rsa*), [31](#page-34-2) push\_config() (*malduck.extractor.extract\_manager.ProcmemExtractManager method*), [7](#page-10-2) push\_config() (*malduck.extractor.Extractor method*), [5](#page-8-4) push\_config() (*malduck.extractor.extractor.ExtractorBase method*), [7](#page-10-2) push\_file() (*malduck.extractor.ExtractManager method*), [5](#page-8-4) push\_procmem() (*malduck.extractor.extract\_manager.ProcmemExtractManager*

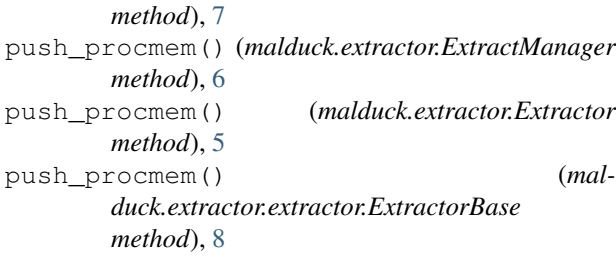

# $\Omega$

QWORD (*in module malduck*), [41](#page-44-10)

# R

rabbit() (*in module malduck*), [29](#page-32-3) rc4() (*in module malduck*), [29](#page-32-3) readp() (*malduck.procmem.procmem.ProcessMemory method*), [14](#page-17-2) readv() (*malduck.procmem.procmem.ProcessMemory method*), [14](#page-17-2) readv\_regions() (*malduck.procmem.procmem.ProcessMemory method*), [14](#page-17-2) readv\_until() (*malduck.procmem.procmem.ProcessMemory method*), [14](#page-17-2) reg() (*malduck.disasm.Operand property*), [20](#page-23-1) REGEX (*malduck.yara.YaraString attribute*), [24](#page-27-7) regexp() (*malduck.procmem.procmem.ProcessMemory method*), [15](#page-18-0) regexv() (*malduck.procmem.procmem.ProcessMemory method*), [15](#page-18-0) Region (*class in malduck.procmem.procmem*), [16](#page-19-3) resource() (*malduck.pe.PE method*), [21](#page-24-1) resources() (*malduck.pe.PE method*), [21](#page-24-1) rol() (*in module malduck.bits*), [37](#page-40-3) rol() (*malduck.ints.IntType method*), [40](#page-43-2) ror() (*in module malduck.bits*), [37](#page-40-3) ror() (*malduck.ints.IntType method*), [40](#page-43-2) RSA (*class in malduck.crypto.rsa*), [30](#page-33-3) rsa (*in module malduck*), [30](#page-33-3) rules() (*malduck.extractor.ExtractManager property*), [6](#page-9-3)

# S

scale() (*malduck.disasm.Memory property*), [20](#page-23-1) section() (*malduck.pe.PE method*), [21](#page-24-1) sections() (*malduck.pe.PE property*), [22](#page-25-0) sha1() (*in module malduck*), [35](#page-38-5) sha224() (*in module malduck*), [35](#page-38-5) sha256() (*in module malduck*), [35](#page-38-5) sha384() (*in module malduck*), [35](#page-38-5) sha512() (*in module malduck*), [35](#page-38-5) size() (*malduck.disasm.Memory property*), [20](#page-23-1)

store() (*malduck.procmem.procmempe.ProcessMemoryPE method*), [17](#page-20-2) structure() (*malduck.pe.PE method*), [22](#page-25-0)

### T

TEXT (*malduck.yara.YaraString attribute*), [24](#page-27-7) to\_json() (*malduck.procmem.procmem.Region method*), [17](#page-20-2) trim\_range() (*malduck.procmem.procmem.Region*

*method*), [17](#page-20-2)

## U

u16() (*in module malduck*), [45](#page-48-0) u32() (*in module malduck*), [45](#page-48-0) u64() (*in module malduck*), [45](#page-48-0) u8() (*in module malduck*), [46](#page-49-1) UInt16 (*class in malduck.ints*), [41](#page-44-10) uint16() (*in module malduck*), [44](#page-47-2) uint16p() (*malduck.procmem.procmem.ProcessMemory method*), [15](#page-18-0) uint16v() (*malduck.procmem.procmem.ProcessMemory method*), [15](#page-18-0) UInt32 (*class in malduck.ints*), [41](#page-44-10) uint32() (*in module malduck*), [44](#page-47-2) uint32p() (*malduck.procmem.procmem.ProcessMemory method*), [15](#page-18-0) uint32v() (*malduck.procmem.procmem.ProcessMemory method*), [15](#page-18-0) UInt64 (*class in malduck.ints*), [41](#page-44-10) uint64() (*in module malduck*), [44](#page-47-2) uint64p() (*malduck.procmem.procmem.ProcessMemory method*), [15](#page-18-0) uint64v() (*malduck.procmem.procmem.ProcessMemory method*), [15](#page-18-0) UInt8 (*class in malduck.ints*), [41](#page-44-10) uint8() (*in module malduck*), [45](#page-48-0) uint8p() (*malduck.procmem.procmem.ProcessMemory method*), [15](#page-18-0) uint8v() (*malduck.procmem.procmem.ProcessMemory method*), [15](#page-18-0) uleb128() (*in module malduck*), [43](#page-46-4) unhex() (*in module malduck*), [43](#page-46-4) unpack() (*malduck.ints.IntType class method*), [40](#page-43-2) unpack\_be() (*malduck.ints.IntType class method*), [40](#page-43-2) unpad() (*in module malduck*), [44](#page-47-2) utf16z() (*in module malduck*), [43](#page-46-4) utf16z() (*malduck.procmem.procmem.ProcessMemory method*), [16](#page-19-3)

### $\mathsf{V}$

- v2p() (*malduck.procmem.procmem.ProcessMemory method*), [16](#page-19-3)
- v2p() (*malduck.procmem.procmem.Region method*), [17](#page-20-2)

validate\_import\_names() (*malduck.pe.PE method*), [22](#page-25-0) validate\_padding() (*malduck.pe.PE method*), [22](#page-25-0) validate\_resources() (*malduck.pe.PE method*), [22](#page-25-0) value() (*malduck.disasm.Operand property*), [20](#page-23-1)

# W

weak() (*malduck.extractor.Extractor method*), [4](#page-7-1) WORD (*in module malduck*), [41](#page-44-10)

# X

xor() (*in module malduck*), [29](#page-32-3)

# Y

Yara (*class in malduck.yara*), [23](#page-26-3) yara\_rules (*malduck.extractor.Extractor attribute*), [5](#page-8-4) YaraMatch (*class in malduck.yara*), [24](#page-27-7) YaraMatches (*class in malduck.yara*), [24](#page-27-7) yarap() (*malduck.procmem.procmem.ProcessMemory method*), [16](#page-19-3) YaraString (*class in malduck.yara*), [24](#page-27-7) yarav() (*malduck.procmem.procmem.ProcessMemory method*), [16](#page-19-3)